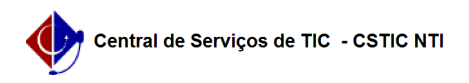

## [tutorial] Como alterar/recuperar senha do e-mail institucional? 18/05/2024 00:44:44

## **Imprimir artigo da FAQ Categoria:** E-mail **Votos:** 0 **Estado:** público (todos) **Resultado:** 0.00 % **Última atualização:** Qua 15 Fev 10:32:57 2023 *Artigo (público)* Procedimentos A senha do e-mail institucional é a mesma do UFPE-ID.

 Para alteração/recuperação da senha, acesse id.ufpe.br e clique em "Recuperar Senha".